## Введение в программирование на языке ассемблера

## Формат инструкции на языке ассемблера

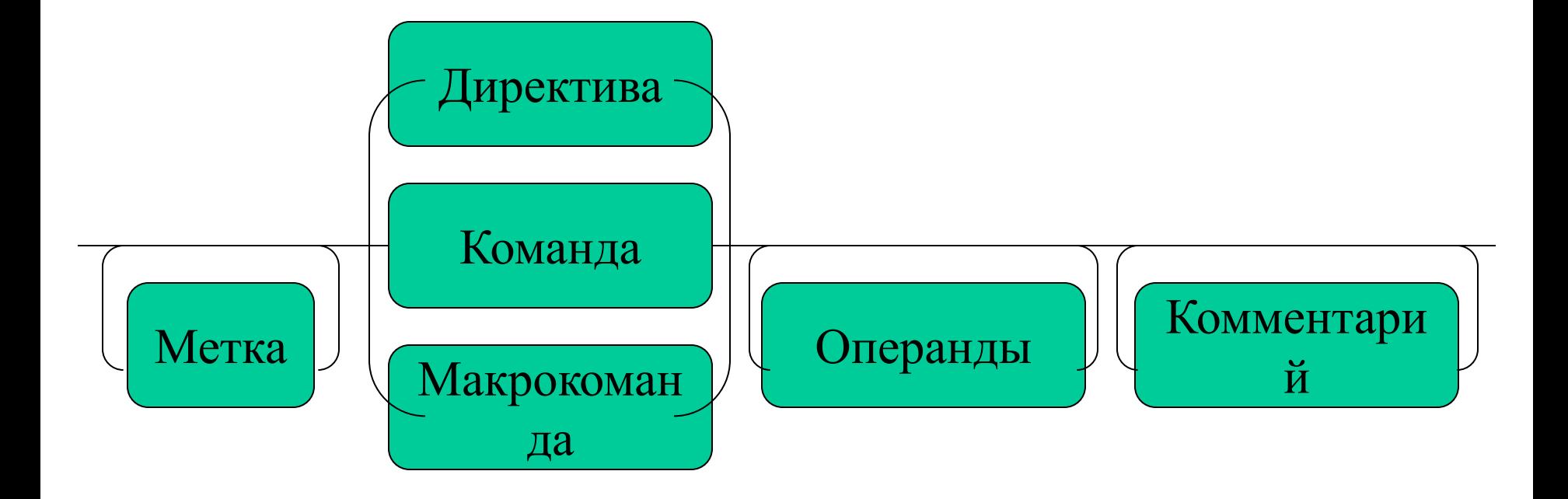

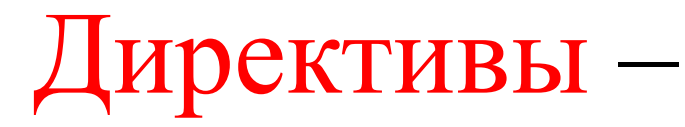

## команды управления работой транслятора

- Управление листингом PAGE K CTP K CHMB  $9 < K$  crp=66 < 256  $59 < K$  CHMB=80 < 133
- Заголовок **TITLE TEKCT**
- Подзаголовок **SUBTTL TEKCT**
- Переход к новой странице **PAGE**

## Три модели организации адресного пространства

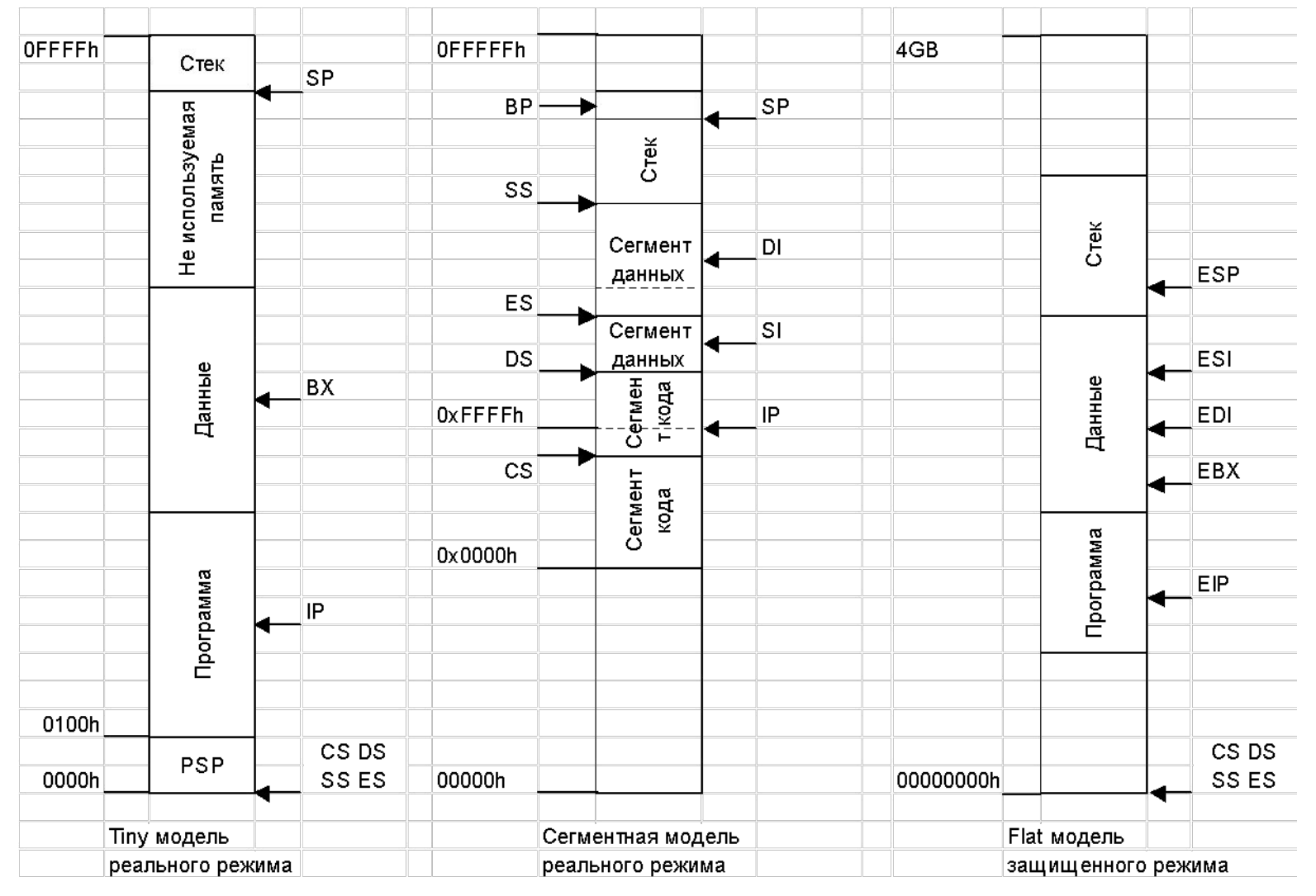

## Директива описания сегмента

Имя SEGMENT  $\begin{bmatrix} 1 \end{bmatrix} \begin{bmatrix} 2 \end{bmatrix} \begin{bmatrix} 3 \end{bmatrix} \begin{bmatrix} 4 \end{bmatrix}$ <инструкции языка>

### Имя ENDS

- Здесь [1] тип выравнивания
	- $\begin{bmatrix} 2 \end{bmatrix}$  тип объединения
	- $\begin{bmatrix} 3 \end{bmatrix}$  класс
	- $\begin{bmatrix} 4 \end{bmatrix}$  размер адреса (для 1386 и выше)
		- Имя константа, содержащая номер параграфа начала сегмента
- Тип выравнивания
	- $\blacktriangledown$  BYTE  $\mathbf{x}$  1
	- $\sqrt{WORD}$  x 2
	- $\nu$  DWORD  $x$  4
	- $\triangleright$  PARA  $\triangleright$  x 16
	- $\angle$  PAGE  $\times$  256
	- $\blacktriangleright$  MEMPAGE x 1024

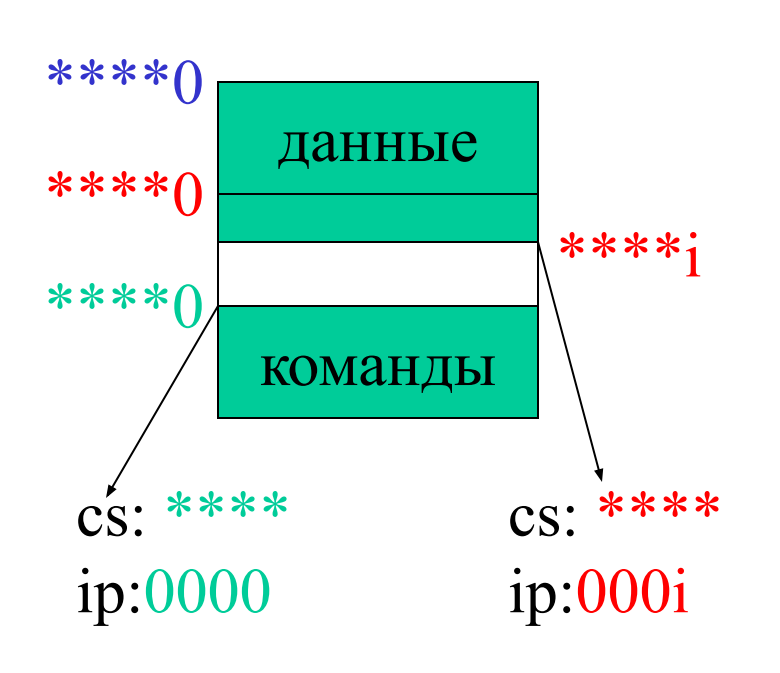

- Тип объединения
	- V PRIVATE
	- ✔ PUBLIC (MEMORY)
	- $\sqrt{\frac{1}{100}}$  COMMON
	- $\checkmark$  STACK
	- $\blacktriangledown$  AT \*\*\*\*
- Размер адреса  $\vee$  USE16
	- $\vee$  USE32
- $\bullet$  Knacc 'имя класса'

### Обозначения

- $SR -$  сегментный регистр
- $r8$ ,  $r16$ ,  $r32$  регистр общего назначения
- m8, m16,m32 адрес области памяти
- $i8, i16, i32$  непосредственное значение (константа)

## Директива указания содержимого сегментных регистров

ASSUME SR: ИМЯ [, ST: ИМЯ]... Имя – имя сегмента или NOTHING

Директива «Конец модуля» **END** [точка входа в программу]

### Директива описания процедуры

Имя PROC [FAR] Тело процедуры Имя **ENDP** 

Far - для входа в процедуру используется полный адрес (адресная пара CS:IP) Иначе – только смещение (IP)

## Директивы описания данных

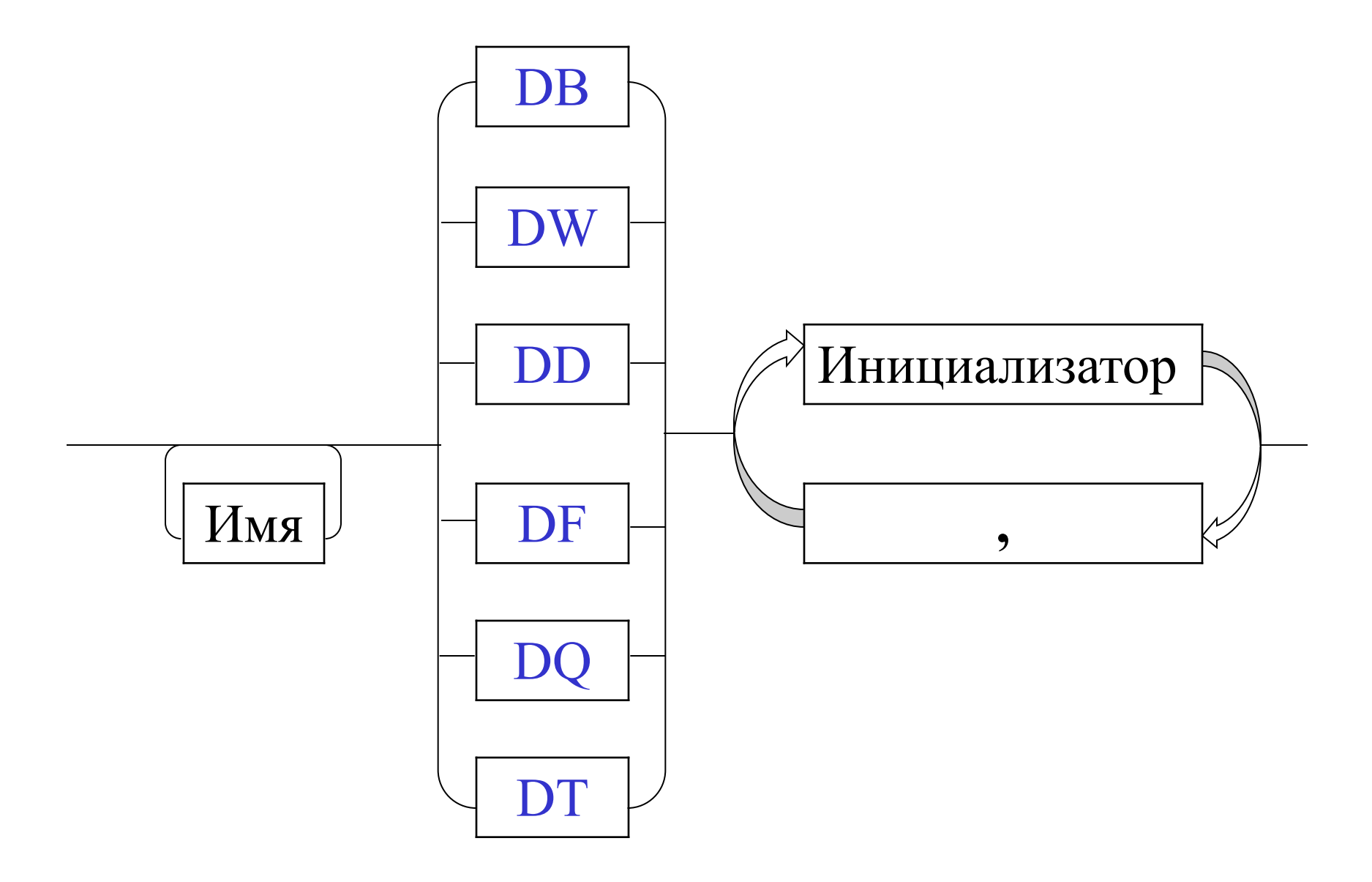

## Пример

Data segment

- A db ?
- B db 'abcd',  $4 \text{ dup}$ ('\*')
- $C \quad dw-1,0,1$
- D dwC
- E dd D
- F db 0fh,15,17q,1111b
- $G$  dd  $-1.5$
- H dq 'hgfedcba'

Data ends

;"abcd\*\*\*\*"

;Offset C ;Seg D:Offset D ;4 dup(15)

;"abcdefgh"

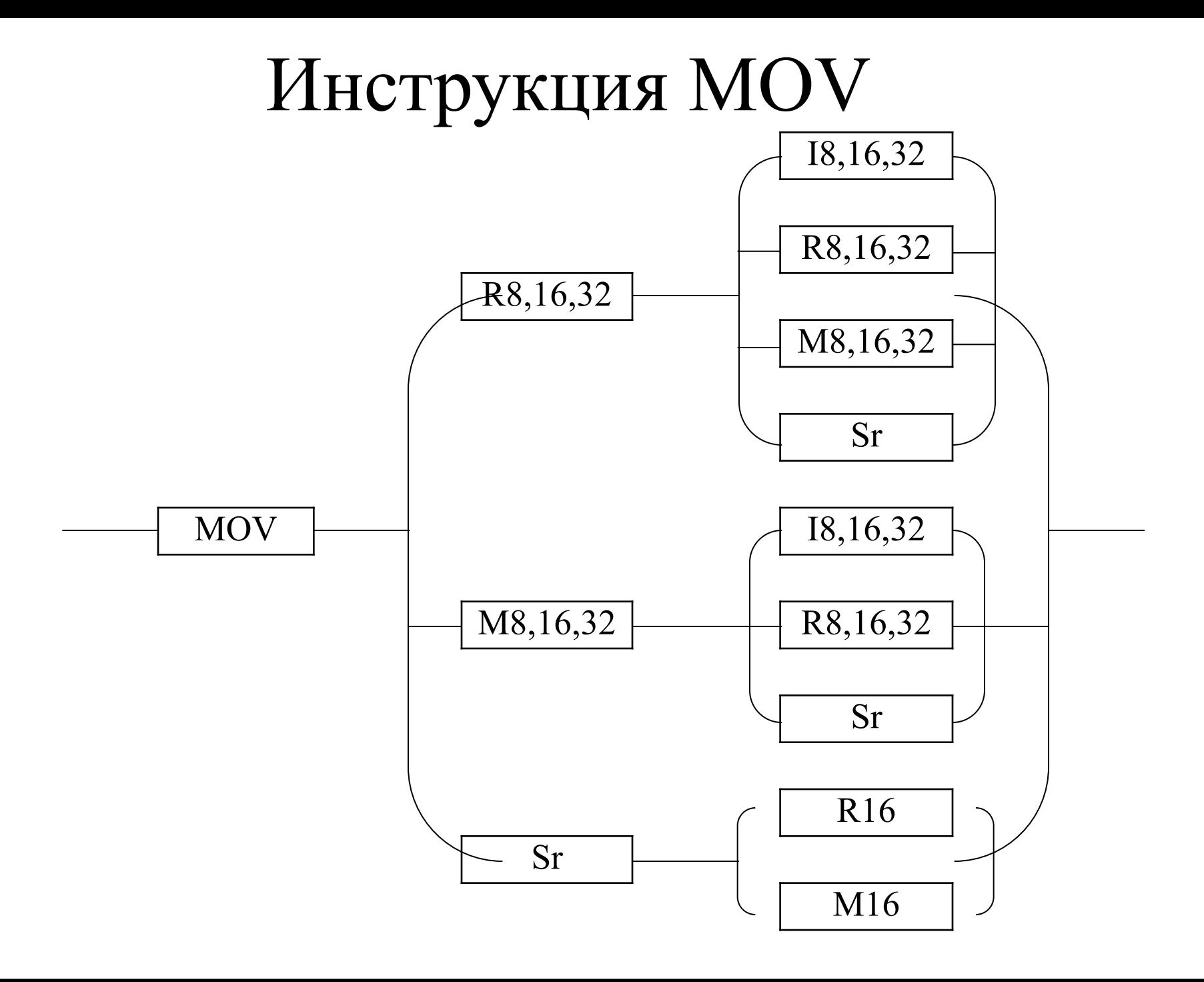

### N.B.

• Mov ax, Offh

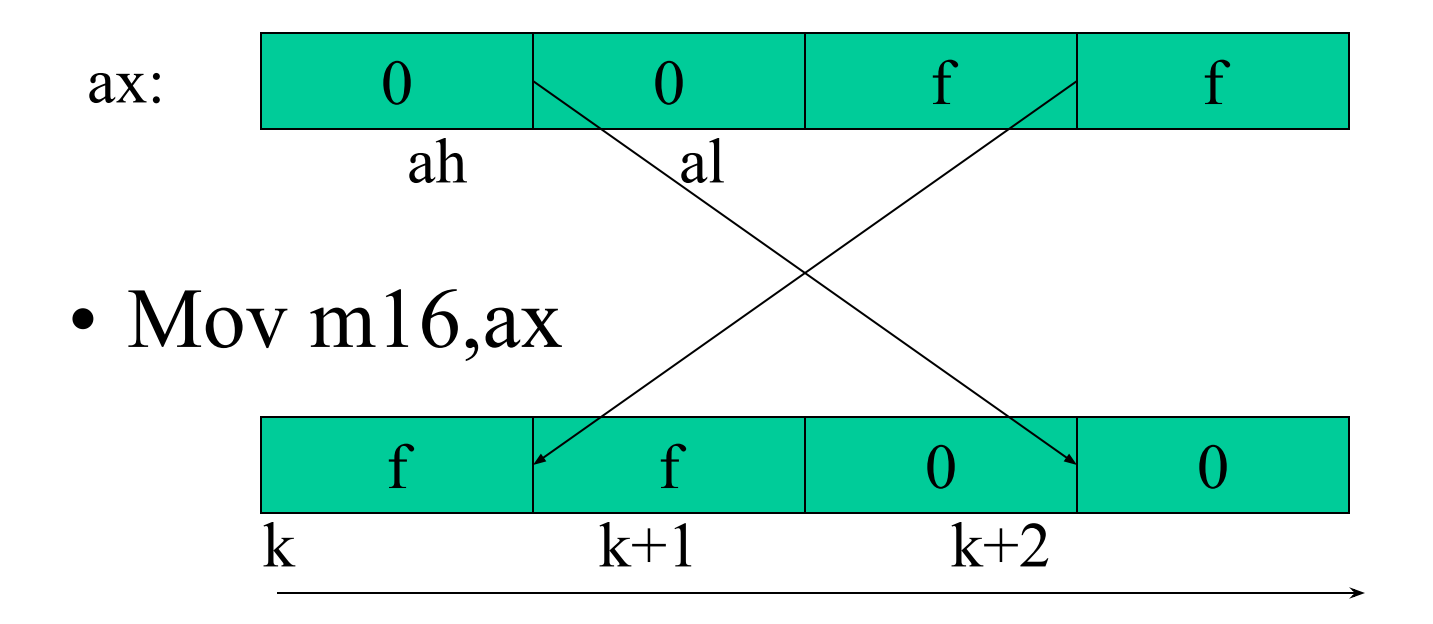

## Инструкция генерации программного прерывания int

• Вызов функции BIOS Int 10h • Вызов функции DOS Int 21h

Номер функции задается в регистре ah 02h – установить курсор dh – строка, dl – колонка 03h – получить позицию курсора на bh странице dh – строка, dl - колонка 01h – ввод символа в al 02h – вывод символа из dl 09h – вывод строки, до '\$' адрес в dx 4ch – завершение программы с кодом ошибки al

## Пример

#### title Первый файл

subttl Основная программа и сегмент данных

Stkseg segment stack  $db = 256 \text{ dup}(?)$ 

ends Stkseg

segment public Dtseg db "abcdef"  $\mathbf{X}$ ends **Dtseg** 

Cdseg segment

```
assume cs:cdseg,ds:dtseg,ss:stkseg,es:nothing
  main proc far
     mov ax,dtseg ; инициализация сегментного
     mov ds,ax ; регистра данных
     mov ah,9 ; функция DOS вывод строки
     mov dx,offset x ; адрес строки
     int 21h
     mov ah,2 ; функция DOS вывод символа
     mov dl,2ah ; код символа *
     int 21h
     mov ah,4ch ; функция завершения задачи
     mov a,0 ; код ошибки
     int 21h
  main endp
Cdseg ends
       end main
```
title Второй файл subttlЕще один сегмент данных Dtseg segment byte public  $db'S'$ y Dtseg ends end

Результат: abcdef\*

title Второй файл subttlЕще один сегмент данных Dtseg segment public  $db'S'$ y Dtseg ends end

Результат: abcdef  $*$ 

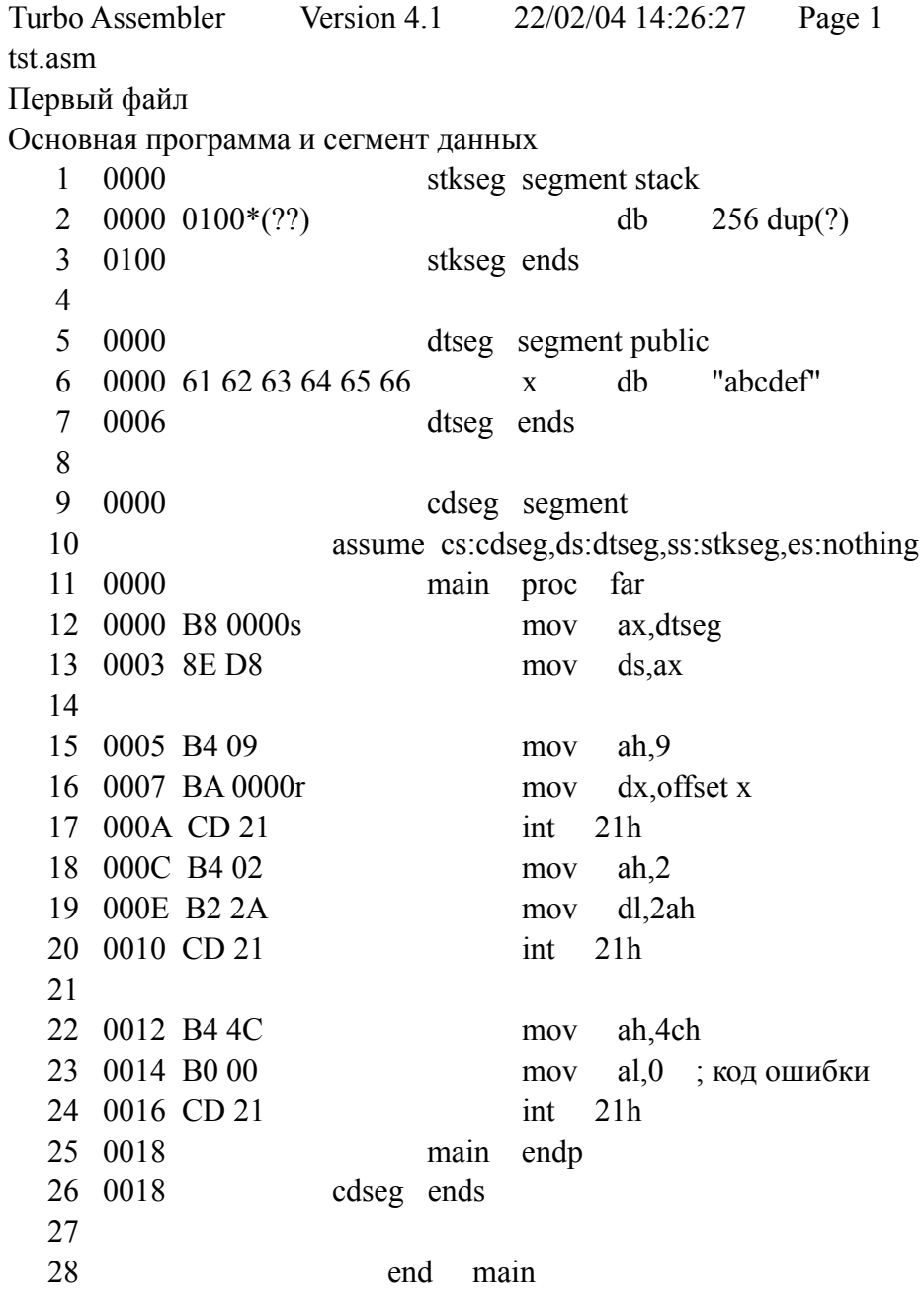

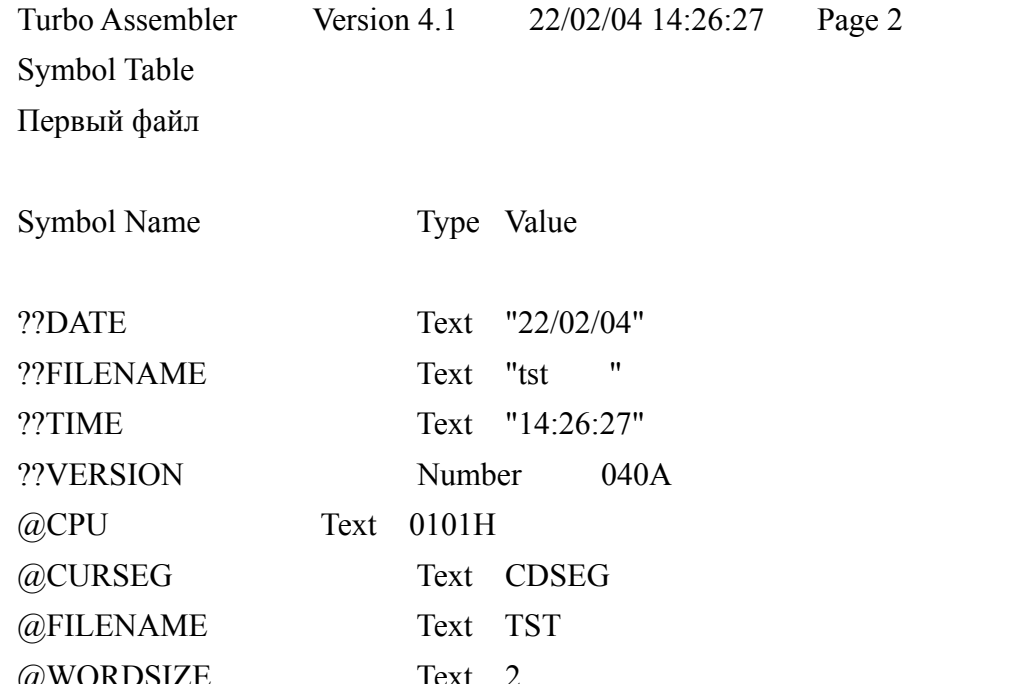

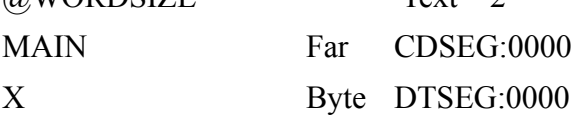

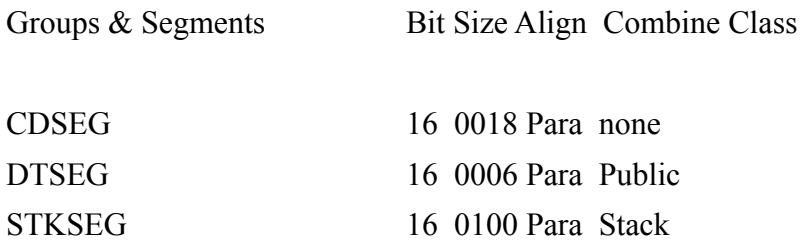

Turbo Assembler Version 4.1 22/02/04 14:26:27 Page 1 tst1.asm Второй файл Еще один сегмент данных 1 0000 dtseg segment byte public 2 0000 24 y db '\$' 3 0001 dtseg ends 4 5 end Turbo Assembler Version 4.1 22/02/04 14:26:27 Page 2 Symbol Table Второй файл Symbol Name Type Value ??DATE Text "22/02/04" ??FILENAME Text "tst1 " ??TIME Text "14:26:27" ??VERSION Number 040A @CPU Text 0101H @CURSEG Text DTSEG @FILENAME Text TST1 @WORDSIZE Text 2 Y Byte DTSEG:0000 Groups & Segments Bit Size Align Combine Class DTSEG 16 0001 Byte Public

### Распределение памяти (.mem)

 Start Stop Length Name Class 00000H 000FFH 00100H STKSEG 00100H 00106H 00007H DTSEG 00110H 00127H 00018H CDSEG Program entry point at 0011:0000

### Использование оператора mov

```
\#include \leqiostream.h>
  int mema;
void main() \{аsm mov mema, 5; /* то же, что и mema=5; */
  \text{cout} \ll \text{``mema} \ll \ll \text{mema} \ll \text{end}:
Результат: mema=5
```
• Используется для:

- Единица данных слово
- Регистры, связанные со стеком: ss, sp, bp

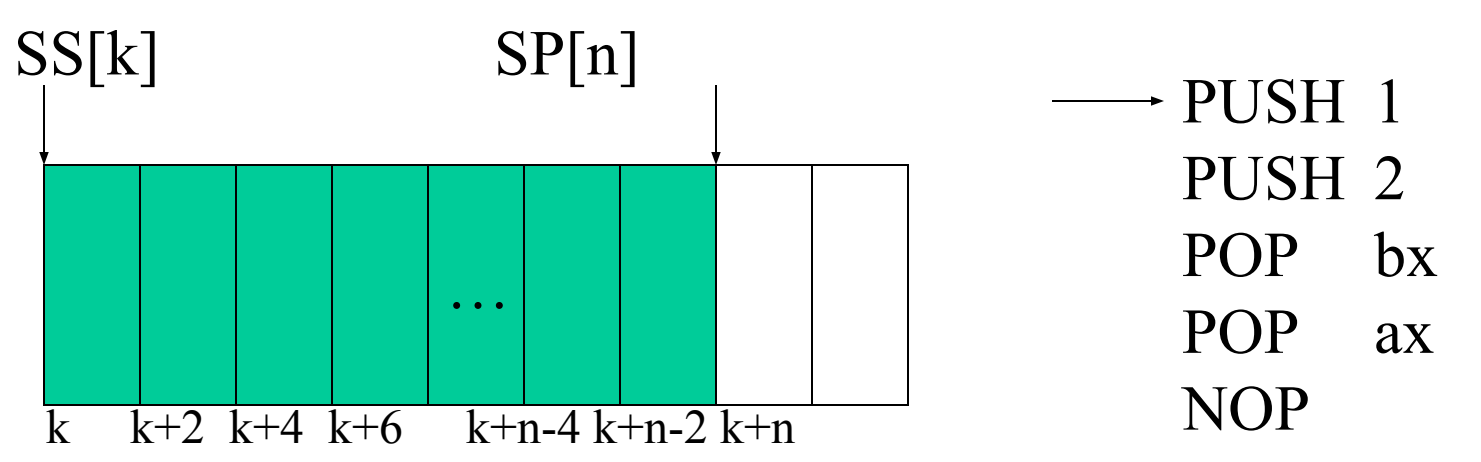

• Используется для:

- Единица данных слово
- Регистры, связанные со стеком: ss, sp, bp

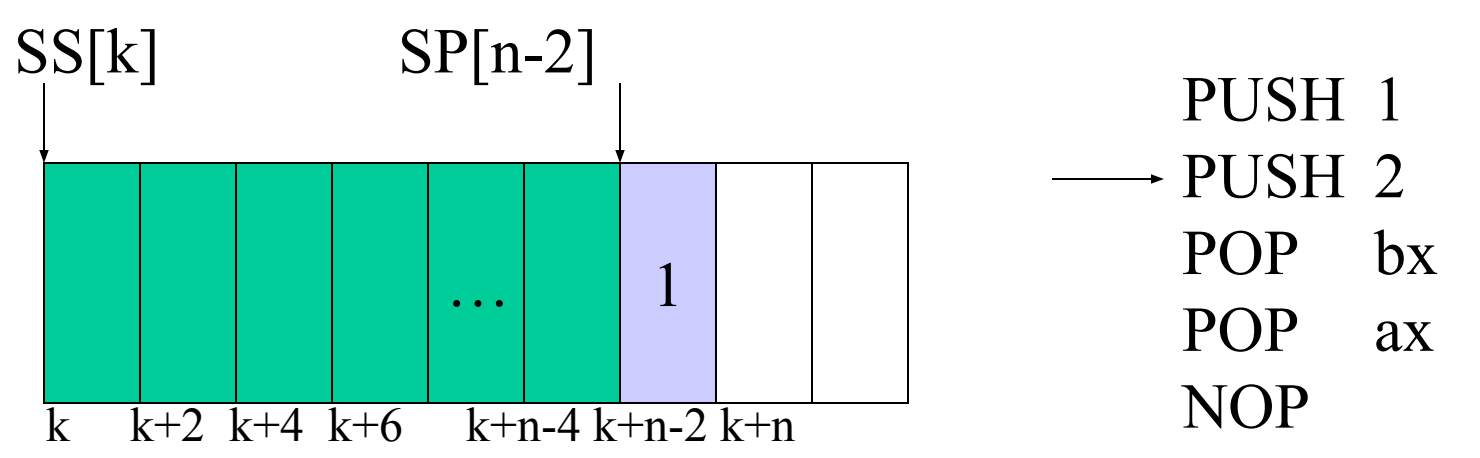

• Используется для:

- Единица данных слово
- Регистры, связанные со стеком: ss, sp, bp

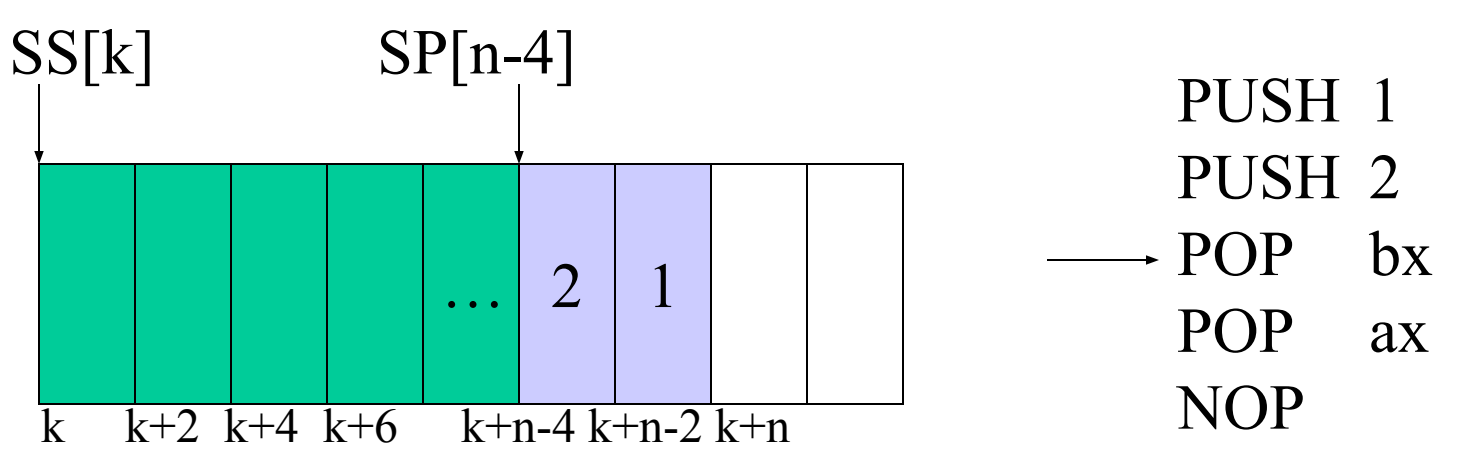

• Используется для:

- Единица данных слово
- Регистры, связанные со стеком: ss, sp, bp

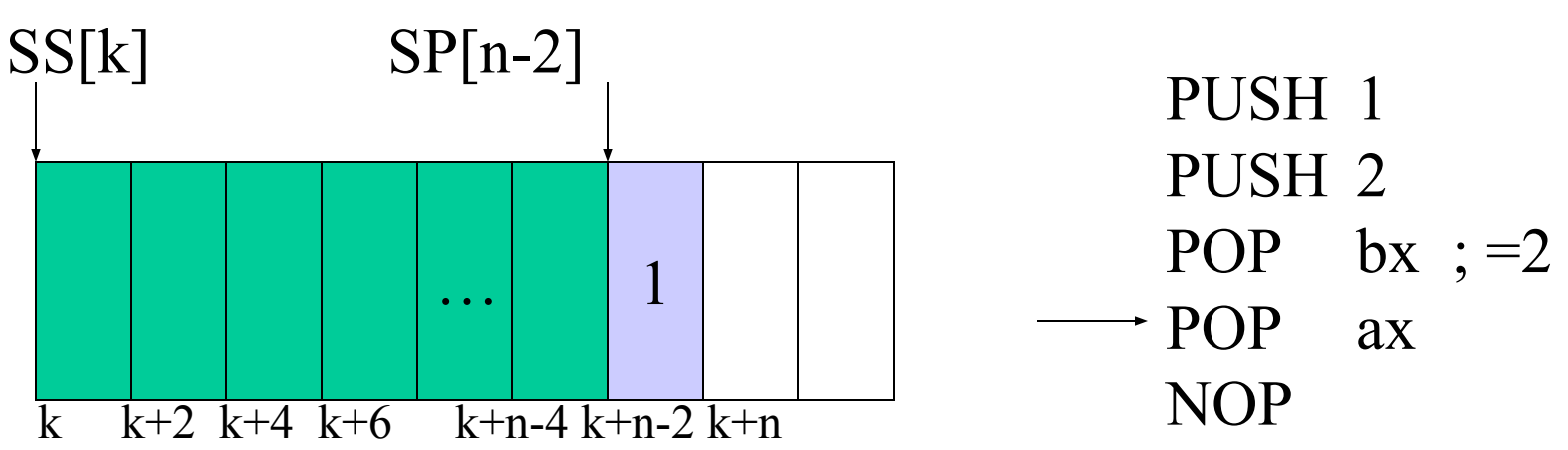

• Используется для:

- Единица данных слово
- Регистры, связанные со стеком: ss, sp, bp

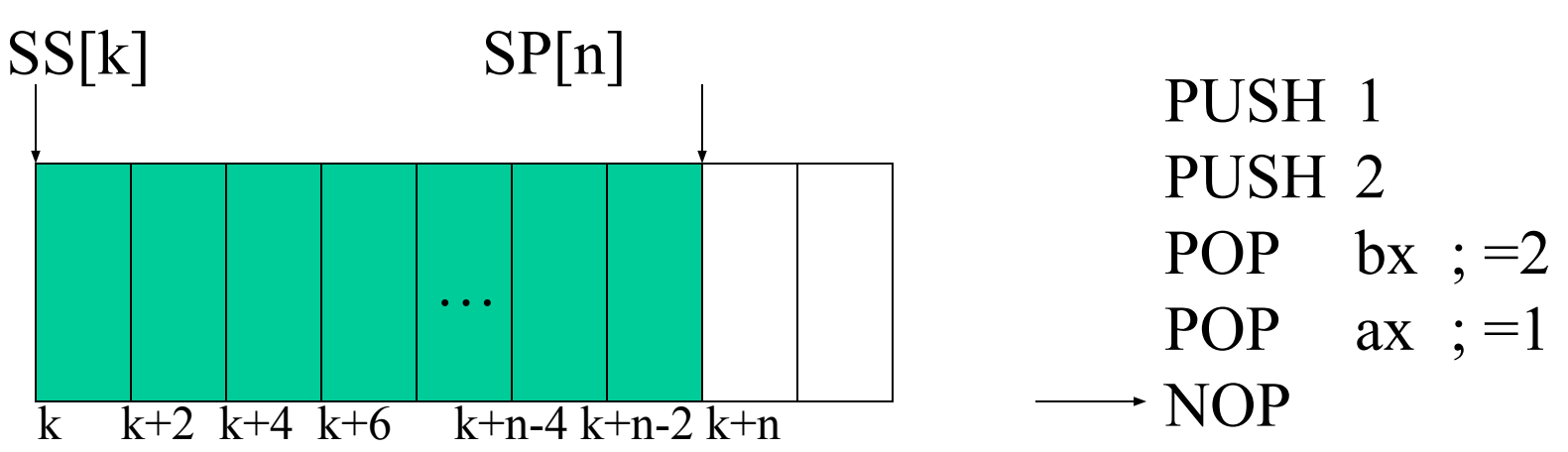

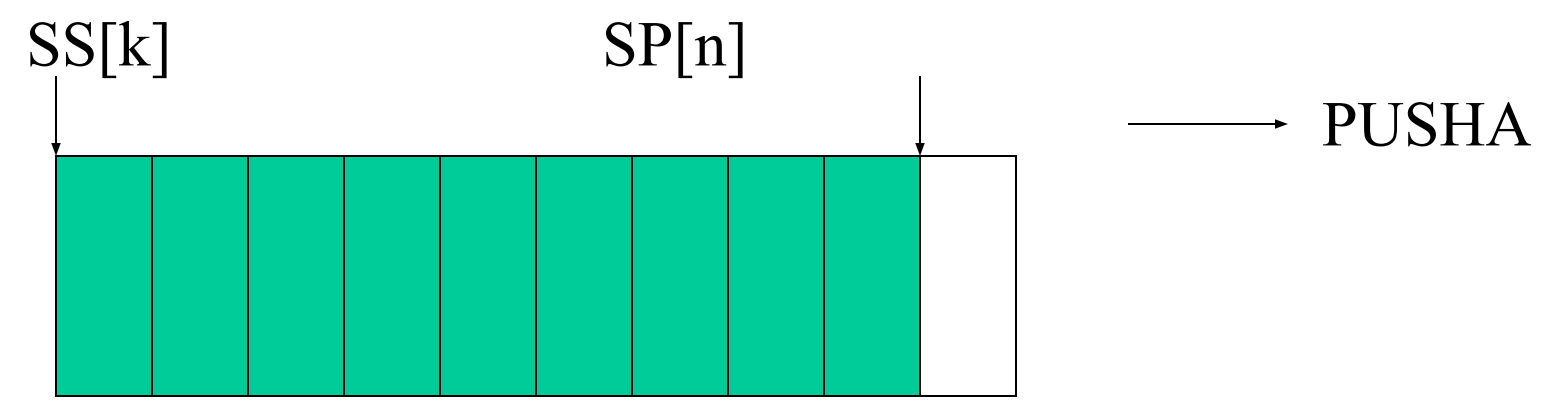

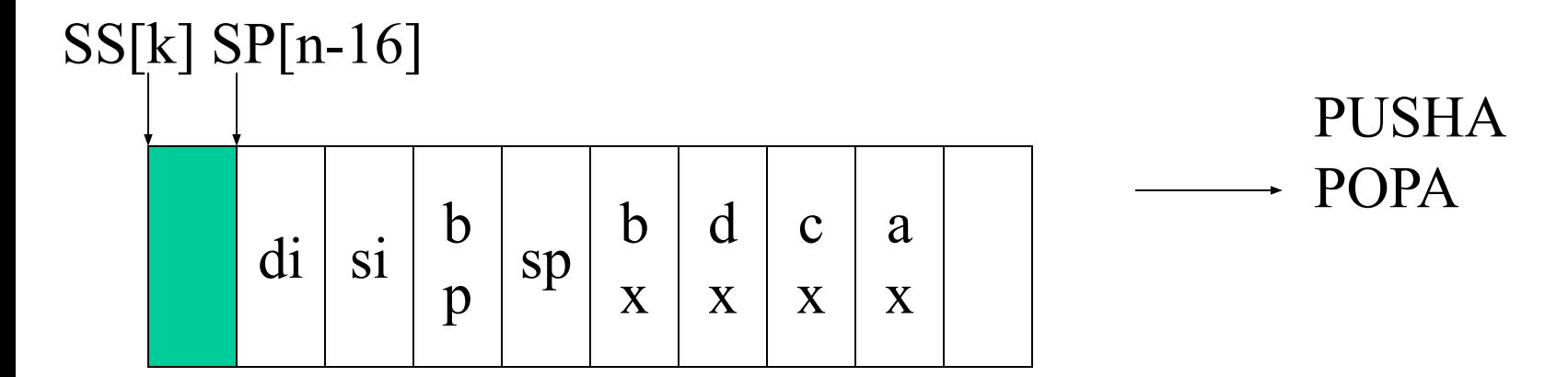

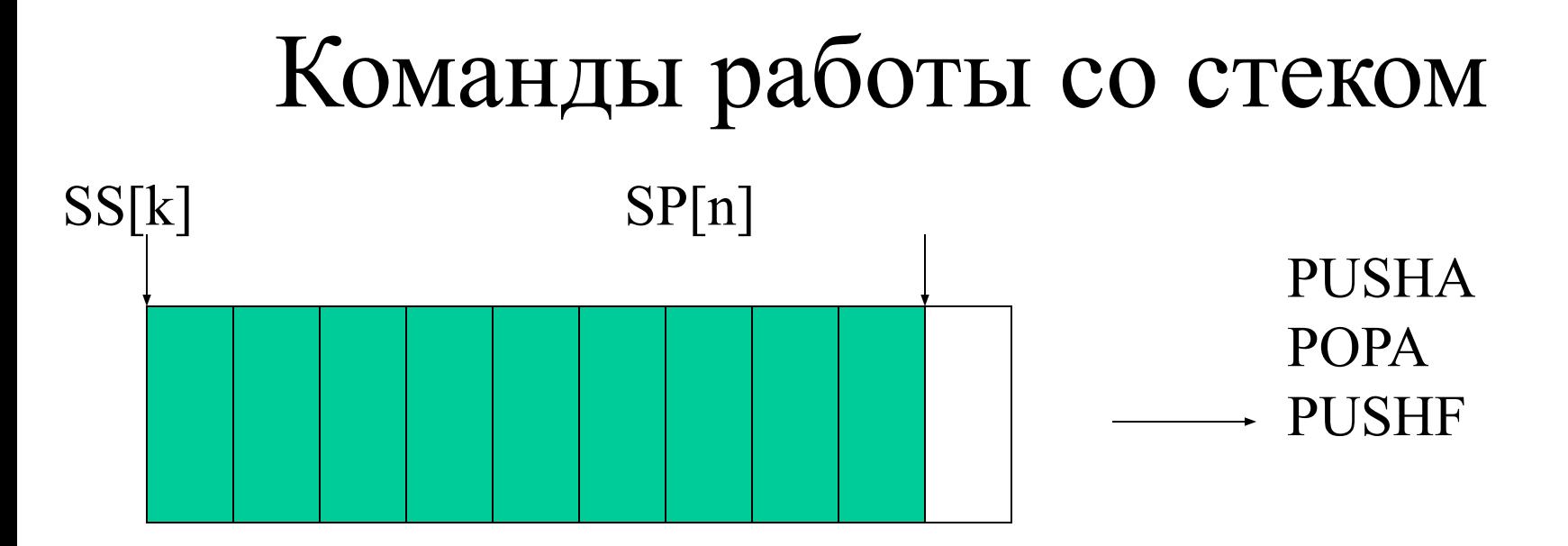

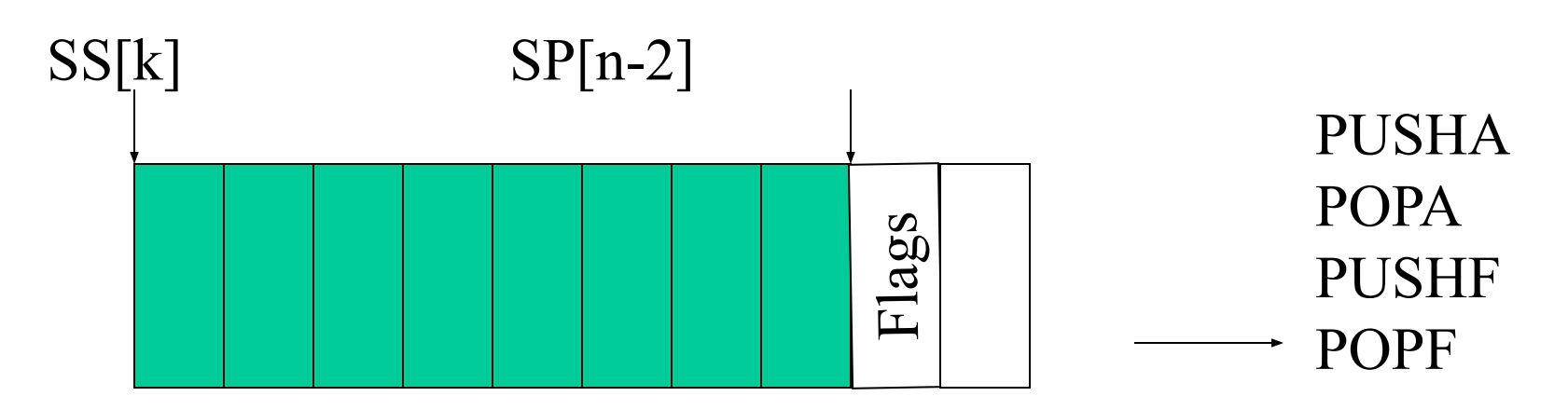

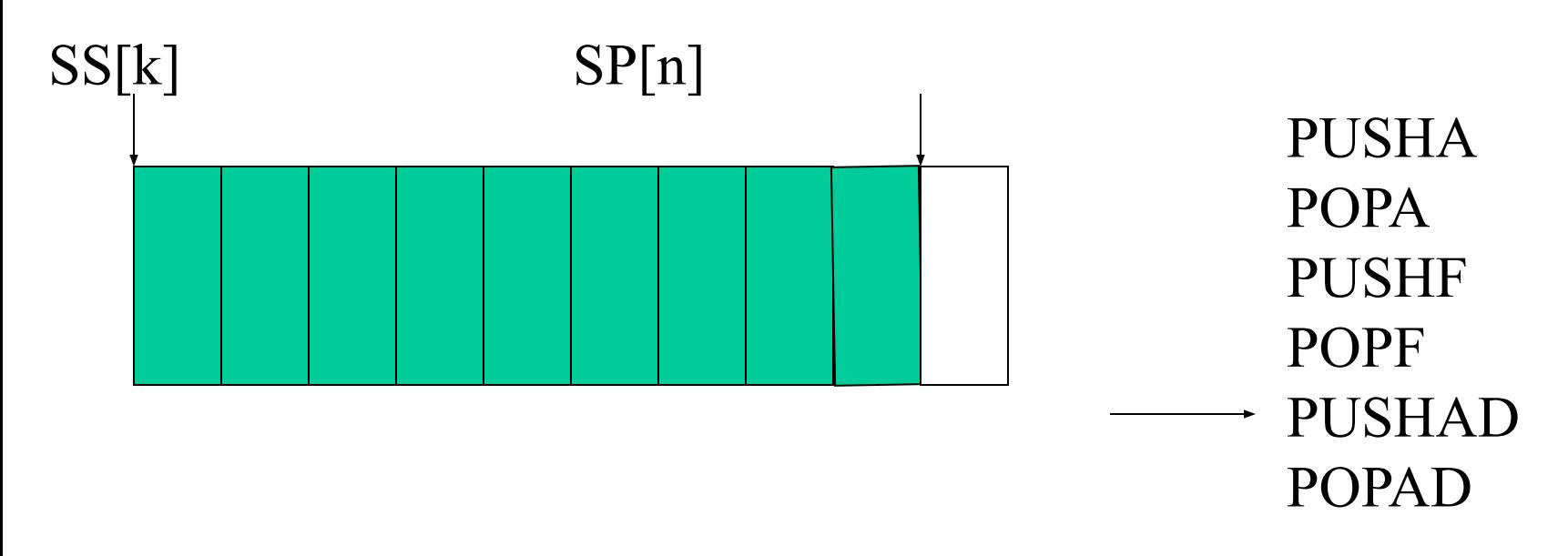